## Webentwicklung In der Praxis

1

#### Inhalt dieser Einheit

- 1. Entwicklung: CSS
	- CSS-Präprozessoren
- 2. Entwicklung: JavaScript
	- Sprach-Erweiterungen
	- Wiederverwendbare Komponenten
	- Frontend-Frameworks
- 3. Qualitätssicherung
	- Unit-Tests
	- Funktionstests
- 4. Gedanken zur Technologieauswahl

Moderne Webentwicklung in der Berufspraxis

- Spannungsfeld in der Praxis:
	- **Einerseits Spieltrieb:** 
		- tolle technische Möglichkeiten
		- $\circ$  die teilweise echt relevante Probleme lösen
		- $\circ$  die in jedem Fall und unbedingt ausprobiert werden müssen
	- Andererseits Konsequenzen:
		- o jede weitere Technologie erhört die Gesamtkomplexität
		- Auswirkung auf Nachhaltigkeit, Wartung, Personal, ...
- Letzte Woche: & ["Optimierung"](https://zieris.net/webdev-slides/?p=42_optimierung)
	- nicht alles [optimieren](https://zieris.net/webdev-slides/?p=42_optimierung#allgemeines-zu-optimierungen) was geht, sondern  $\mathbb C$  dosiert & Zielgeleitet
- Diese Einheit:
	- Erklärung & Einordnung weiterer bekannten Technologien
	- Ziel: Zweck kennen und Relevanz pro Fall erkennen können

### Offene Punkte (Ausschnitt)

#### • Anwender (A)

- 2. Schnell, zufrieden, angenehm
	- 1. Lade-/Wartezeiten √
	- 2. Datumvolumen √
- Betreiber (B)
	- 2. Entwicklungs- und Wartungskosten
		- 1. Entwicklungsaufwand (CSS & JavaScript)
		- 2. Qualitätssicherung
		- 3. Technologieauswahl
	- 3. Betriebskosten
		- 1. Netzbandbreite  $\checkmark$
		- 2. CPU-Zeit√

### Entwicklung: CSS

CSS-Präprozessoren

#### Entwicklungsaufwand reduzieren

- CSS-Präprozessoren: z.B. & [Less](http://lesscss.org/) oder & [SASS](http://sass-lang.com/)
	- **Exercise Sprachumfang von CSS**
	- Browser kann nur CSS: SASS zu CSS "kompilieren"
		- simpel bei Verwendung von Symfonys & [Webpack](https://symfony.com/doc/current/frontend/encore/css-preprocessors.html) Encore:

```
/* webpack.config.js */
Encore
  .addEntry('app', './assets/app.js')
  .enableSassLoader()
;
```
dann einfach \*.scss statt \*.css-Dateien erstellen

- CSS-Präprozessoren gibt es auch & [stand-alone](http://sass-lang.com/install#install-ruby-linux)
- Einige Erweiterungen:
	- Variablen (z.B. für Farben, Schriftarten)
	- Geschachtelte Selektoren (nah am DOM)
	- Mixins (zur Regel-Wiederverwendung)
	- $\blacksquare$   $\blacksquare$  und noch viel [mehr](http://sass-lang.com/documentation/file.SASS_REFERENCE.html)

#### SASS: Variablen & Operatoren

```
/* SASS-Quelle */
$color: #ff4400;
$size: 14pt;
h1 \{color: $color;
  border-bottom: 2px solid $color;
  font-size: $size * 2 + 2pt;
}
h2 \{color: $color + #222222;
  font-size: $size * 1.5;
}
```

```
/* CSS-Ausgabe */
h1 \{color: #ff4400;
  border-bottom: 2px solid #ff4400;
  font-size: 30pt;
}
h2 \{color: #ff6622;
  font-size: 21pt;
}
```
- Schriftgrößen berechnet
- Farbe von h2 aufgehellt

\*) Variablen im CSS-Standard sind **&seit 2 [Jahren](https://www.w3.org/TR/css-variables-1/) "fast fertig",** werden aber von großen Browsern bereits unterstützt (Syntax: --color).

#### SASS: Schachtelung

```
/* SASS-Quelle */
#main {
  width: 97%;
  p, div {
    font-size: 2em;
    a \in \{font-weight: bold;
    }
  }
  pre {
    font-size: 3em;
  }
}
```

```
/* CSS-Ausgabe */
#main {
  width: 97%;
}<br>}
#main p, #main div {
  font-size: 2em;
}
#main p a, #main div a {
  font-weight: bold;
}
#main pre {
  font-size: 3em;
}
```
#### orientiert sich am DOM

Franz Zieris, [Webentwicklung](https://zieris.net/webdev) (WiSe 17/18) — Webentwicklung in der Berufspraxis Quelle:  $\sigma$  http://sass-lang.com/documentation/file.SASS\_REFERENCE.html#nested\_rules

### SASS: Schachtelung (2)

```
/* SASS-Quelle */
p.primary a {
  font-weight: bold;
  text-decoration: none;
  &:hover {
    text-decoration: underline;
  }<br>}
  footer & {
    font-weight: normal;
  }
}
```

```
/* CSS-Ausgabe */
p.primary a {
  font-weight: bold;
  text-decoration: none;
}
```

```
p.primary a:hover {
  text-decoration: underline;
}
```

```
footer p.primary a {
  font-weight: normal;
```

```
& fügt parent ein
```
Franz Zieris, [Webentwicklung](https://zieris.net/webdev) (WiSe 17/18) — Webentwicklung in der Berufspraxis Quelle:  $\mathbb{C}^n$  http://sass-lang.com/documentation/file.SASS\_REFERENCE.html#nested\_rules

}

#### SASS: Mixins

```
/* SASS-Quelle */
@mixin large-text {
  font: {
    family: Arial;
    size: 20px;
    weight: bold;
  }
  color: #ff0000;
}
h1 \{@include large-text;
}
.page-title {
  @include large-text;
  padding: 4px;
  margin-top: 10px;
}
```

```
/* CSS-Ausgabe */
h1 \text{ } ffont-family: Arial;
  font-size: 20px;
  font-weight: bold;
  color: #ff0000;
}
.page-title {
  font-family: Arial;
  font-size: 20px;
  font-weight: bold;
  color: #ff0000;
  padding: 4px;
  margin-top: 10px;
}
```
Auch: Vererbung & Funktionen

Franz Zieris, [Webentwicklung](https://zieris.net/webdev) (WiSe 17/18) — Webentwicklung in der Berufspraxis Quelle: <a>
http://sass-lang.com/documentation/file.SASS\_REFERENCE.html#mixins 10

#### Entwicklung: JavaScript (1) Sprach-Varianten

#### Entwicklungsaufwand reduzieren

- Spracherweiterungen für JavaScript
	- ähnliche Idee wie CSS-Präprozessoren
	- Quellcode in "besserer" Sprache
	- Browser kann nur JS: also Kompilieren zu JS
- C [CoffeeScript](http://coffeescript.org/):
	- kompaktere Syntax
	- keine ;, keine { } (stattdessen: Einrückung)
- : [TypeScript](https://www.typescriptlang.org/)
	- **Ergänzung um strengeres Typsystem**

#### CoffeeScript: Beispiel

```
square = (x) -> \overline{x} * \overline{x}cube = (x) -> square(x) * x
kids =
  brother:
    name: "Max"
    age: 11
  sister:
    name: "Ida"
    age: 9
                                           };
                                           };
                                           kids = \{brother: {
                                                name: "Max",
                                                age: 11
                                             },
                                             sister: {
                                                name: "Ida",
                                                age: 9
                                              }
```

```
var cube, square, kids;
square = function(x) {
  return x * x;
cube = function(x) {
  return square(x) * x;
```
};

```
http://coffeescript.org/#language
```
#### TypeScript: Beispiel

```
interface Person {
  firstName: string;
  lastName: string;
}
function greeter(person: Person) {
  return "Hello, " +
    person.firstName + " " +
    person.lastName;
}
```

```
let user = {
  firstName: "Jane",
  lastName: "Doe"
};
```

```
return "Hello, " +
    person.firstName + " " +
    person.lastName;
}
var user = \{firstName: "Jane",
```
function greeter(person) {

```
lastName: "Doe"
```

```
};
console.log(greeter(user));
```

```
\bullet Häh?\circ\circ\circ
```
console.log(greeter(user));

Franz Zieris, [Webentwicklung](https://zieris.net/webdev) (WiSe 17/18) — Webentwicklung in der Berufspraxis Quelle:  $\mathbb{Z}$  <https://www.typescriptlang.org/docs/handbook/typescript-in-5-minutes.html> 14

### TypeScript: Typsicherheit

Fehlerhafter Code:

```
interface Person { firstName: string; lastName: string; }
function greeter(person: Person) {
  return "Hello,
" + person.firstName + " " + person.lastName;
}
let user = { first: "Jane"
, last: "Doe" };
console.log(greeter(user));
```
Fehlermeldung beim Kompilieren:

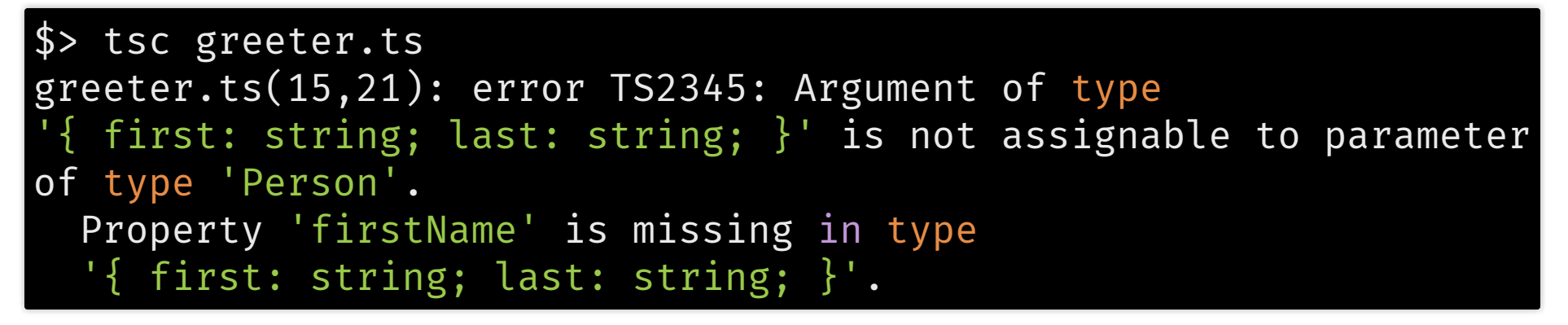

Franz Zieris, [Webentwicklung](https://zieris.net/webdev) (WiSe 17/18) — Webentwicklung in der Berufspraxis Quelle:  $\mathbb{Z}$  <https://www.typescriptlang.org/docs/handbook/typescript-in-5-minutes.html> 15

#### Zusammenfassung: JS-Varianten

- CoffeeScript war eine zeitlang recht populär
	- einige Ideen in JavaScript Version ES6 übernommen
	- damit viele Projekte wieder zu JavaScript zurück
- TypeScript wird z.B. für Angular benutzt
	- (siehe später in diesem Foliensatz)

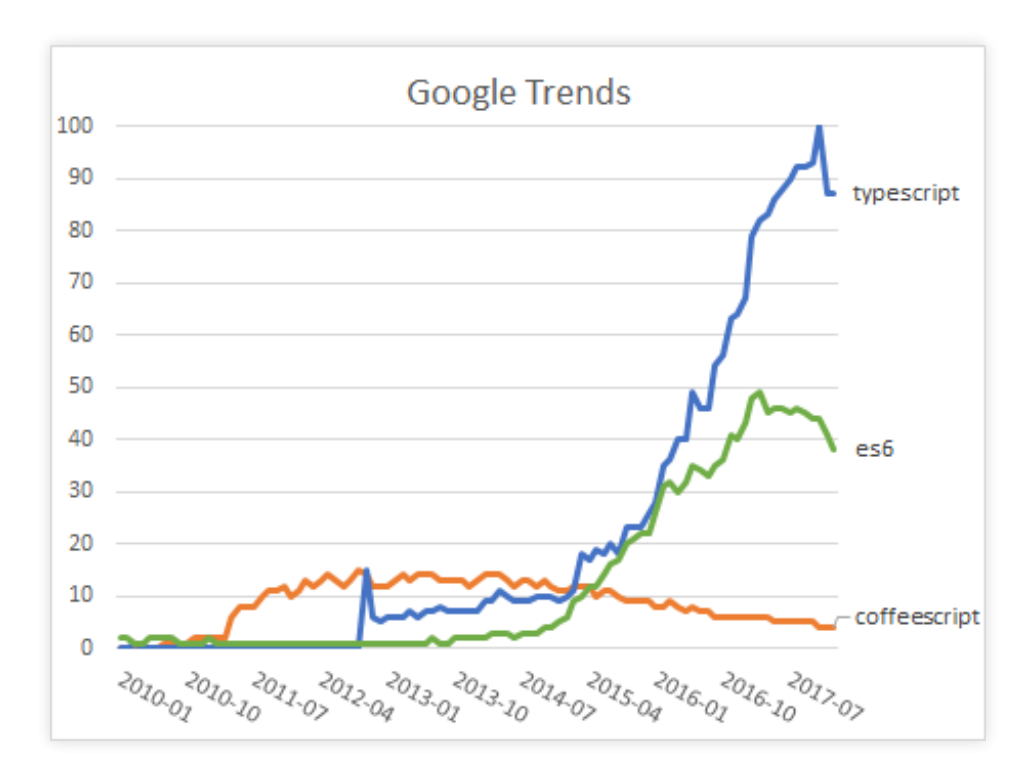

Quelle: [https://trends.google.com/trends/explore?date=2010-01-01%202018-01-](https://trends.google.com/trends/explore?date=2010-01-01%202018-01-17&q=coffeescript,typescript,es6) 17&q=coffeescript,typescript,es6

#### Entwicklung: JavaScript (2)

Wiederverwendung von Komponenten

#### Paket-Verwaltung in JavaScript

- bekannt aus PHP:
	- Verwaltung von Abhängigkeiten mit composer
		- composer.json: Verweise auf PHP-Bibliotheken
			- (Quelle: & <https://packagist.org/>)
		- composer install: lädt diese herunter
		- vendor/: Zielordner
- analog für JavaScript:
	- **EXECTE:** Expand yarn
		- package.json: Verweise auf JS-Bibliotheken
			- (Quelle: & <https://www.npmjs.com/>)
		- npm install bzw. yarn install: lädt diese herunter
		- node\_modules/: Zielordner

#### Pakete benutzen in JavaScript

Pakete installieren, z.B. Mathe-Paket mathjs

\$> npm install mathjs

Paket verwenden in Datei calc.js

var { gcd } = require('mathjs'); console.log("Größter gemeinsamer Teiler: " + gcd(357, 574));

Aufruf in Node.js (stand-alone JavaScript) funktioniert

\$> node calc.js Größter gemeinsamer Teiler: 7

Problem: Web-Browser kennen kein require

<!-- Datei `calc.html`. Das klappt nicht: --> <script src= "calc.js"></script>

#### Modulares JavaScript für Browser

- Lösung: Bundler, die aus vielen Dateien eine machen
	- $\bm{\vartriangleright}$ [Webpack](https://webpack.js.org/) (kennen wir schon aus Einheit Optimierung),
	- **☞ [Browserify](http://browserify.org/), oder Parcel, oder ...**
- Beispiel mit  $G$  [Parcel](https://parceljs.org/) (simpel, schnell):

#### \$> npm install parcel-bundler \$> parcel build calc.html

Ausgabe: dist/calc.html

o minified, mit angepasstem <script src="...">

- Ausgabe: dist/calc.js
	- minied, Abhängigkeiten gebündelt, für Browser
- Öffnen der dist/calc.html: Konsolen-Ausgabe

Größter gemeinsamer Teiler: 7

#### Zusammenfassung: JS-Pakete

- NPM-Verzeichnis: 475k Pakete
	- riesiges Ökosystem, große Auswahl
- Komponenten-basiert entwickeltes JS:
	- muss für Browser gebündelt werden
	- (selbst wenn Browser selbst Dateien laden könnte:
		- es wären sehr viele
		- mathjs: >800 einzelne JavaScript-Dateien)
	- **Example Bundler sind: Webpack und Browserify**

#### Entwicklung: JavaScript (3) Frameworks im Frontend

### Vue.js: Idee

- Teil-Baum im DOM wird von Vue-Instanz kontrolliert
	- Vue-Instanz ist Objekt mit Zustand (= Attribute) und Methoden
	- Werte der Attribute zur Anzeige im DOM verwenden
	- Data-Binding: Änderung an Vue-Instanz  $→$  DOM-Anpassung

```
<div id="app">{{ message }}</div>
<script src="https://cdn.jsdelivr.net/npm/vue"></script>
<script>
var app = new Vue({} el: '#app',
   data: {
     message: 'Hallo, Welt!'
 }
});
</script>
```
- Komplett im Browser (siehe oben)
	- Alternativ: ぴ [Einbindung](https://vuejs.org/v2/guide/installation.html#NPM) via NPM

#### Vue.js: Data-Binding

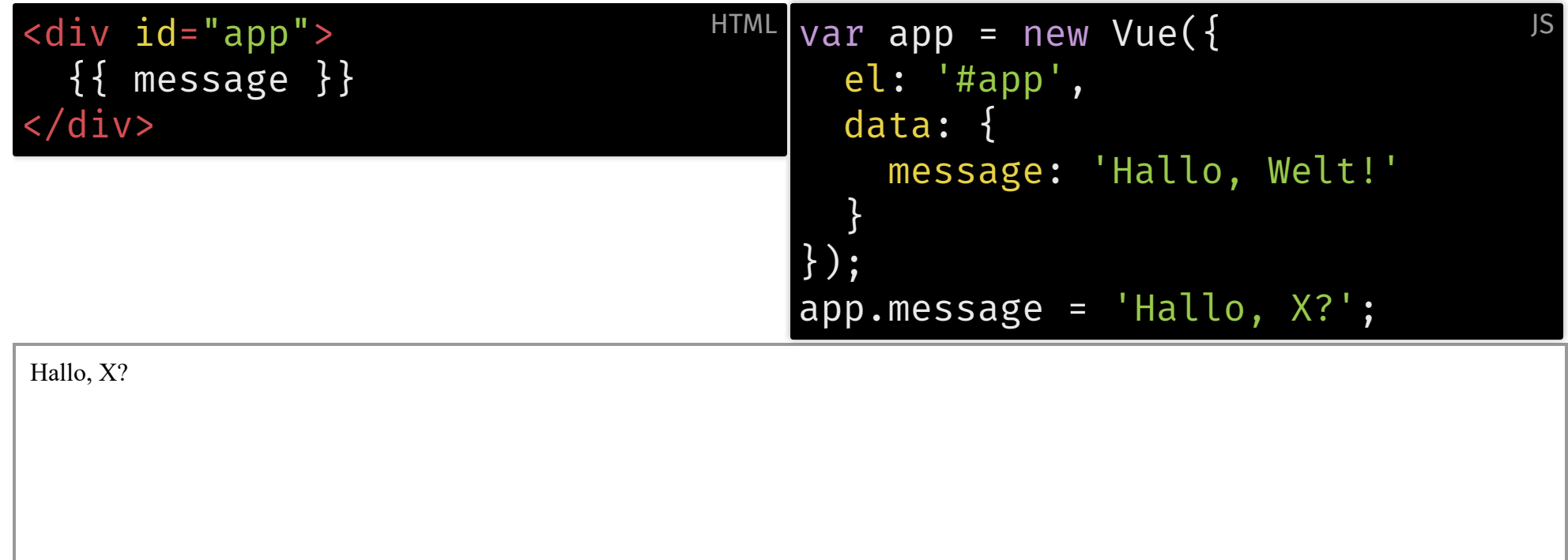

Franz Zieris, [Webentwicklung](https://zieris.net/webdev) (WiSe 17/18) — Webentwicklung in der Berufspraxis Quelle: <https://vuejs.org/v2/guide/index.html#Declarative-Rendering> 24

#### Vue.js: Darstellung in der View

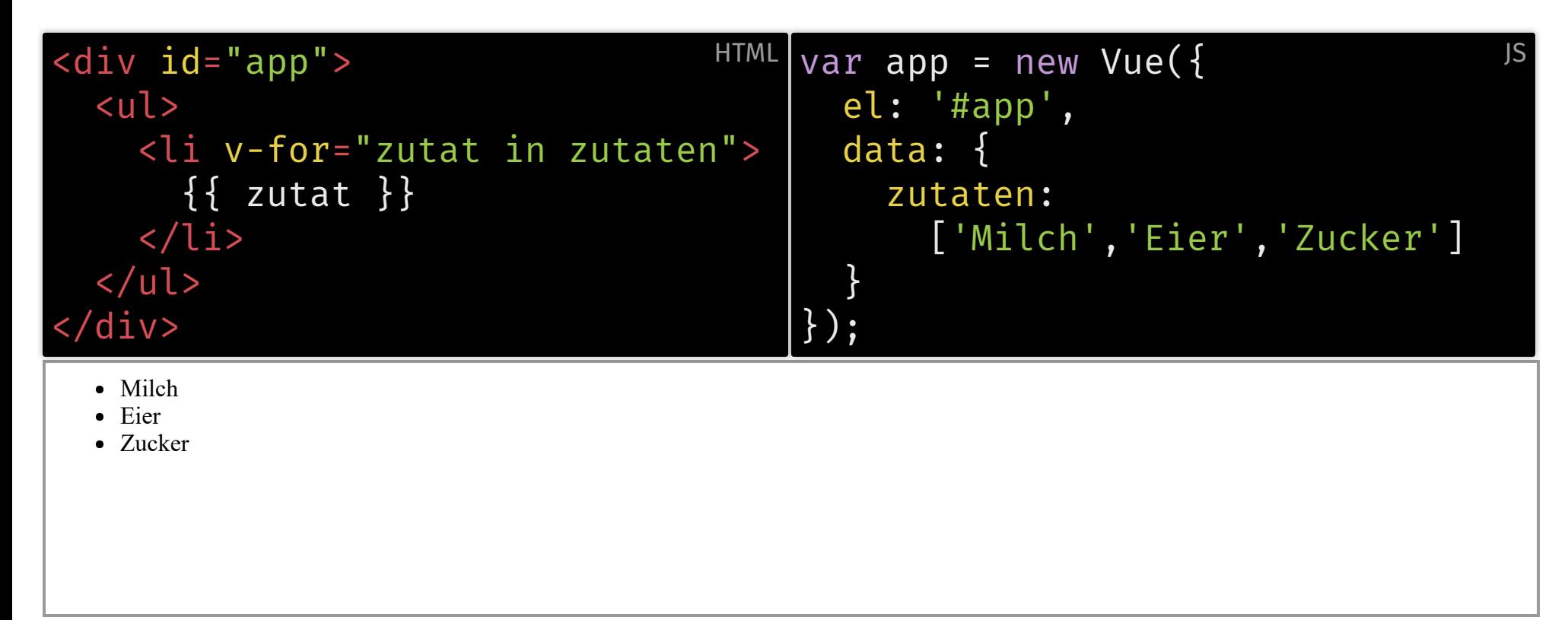

Quelle: *I* <https://vuejs.org/v2/guide/index.html#Conditionals-and-Loops>

#### Vue.js: Two-Way Binding

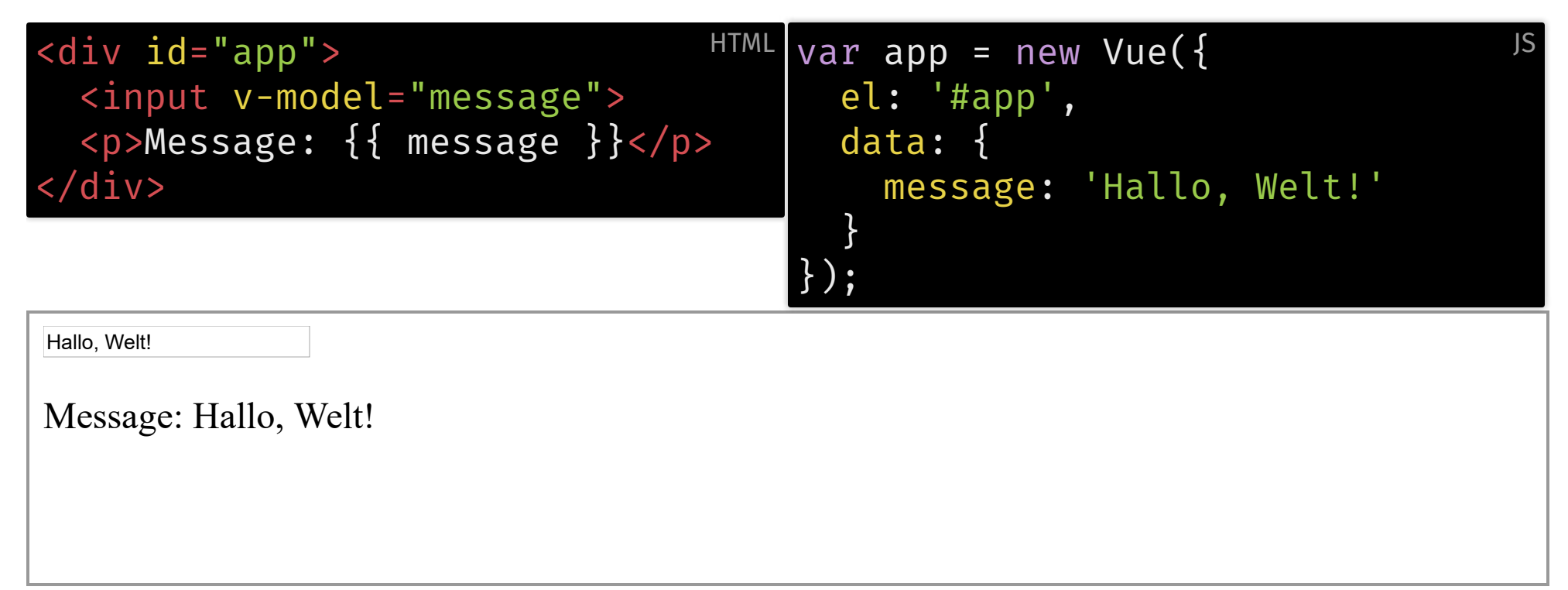

 $\bullet$  Änderungen im Model  $\leftrightarrow$  Änderung im DOM

Quelle: <u>M</u> <https://vuejs.org/v2/guide/index.html#Handling-User-Input>

Franz Zieris, [Webentwicklung](https://zieris.net/webdev) (WiSe 17/18) — Webentwicklung in der Berufspraxis

#### Einfaches Todora mit Vue.js

```
var todora = new Vue(\{el: '#todora',
  data: { todos: [], newTodo: '' },
 methods: {
    remove: function(todo) {
      this.todos.splice(
        this.todos.indexOf(todo),
        1);
    },
    add: function() {
      if (this.newTodo !== "') {
        this.todos.push({
          text: this.newTodo,
          checked: false
        });
        this.newTodo = "";
      }
    }
  }
});
```

```
<ul>
```

```
<li v-for="todo in todos">
     <input type="checkbox"
             v-model="todo.checked">
     \{\{\text{ todo.text }\}\}\<a v-on:click="remove(todo)">
       Löschen</a>
  \langleli>
</ul>
<form v-on:submit.prevent="add">
  <input v-model="newTodo"
         type="text">
</form>
```
Anzeige, Hinzufügen, Löschen, Abhaken:  $\triangle$ 

C [Demo](https://zieris.net/webdev-slides/43_praxis/demos/vue-todora.html) (inkl. Persistenz)

#### Zusammenfassung: Vue.js

- Übernimmt:
	- Data Binding (one-way oder two-way)
	- **Femplating**
	- (und viel mehr, siehe & [Vue-Website](https://vuejs.org/))
- Erlaubt:
	- Objekt-Orientierte Entwicklung
	- Wiederverwendbare GUI-Komponenten
- Vergleichbare Frameworks:
	- **Angular** (Google) und React (Facebook)
	- **Busführlicher Vergleich dieser 3**

### Qualitätssicherung (1)

Backend: Unit-Tests

#### Unit-Tests in PHP

xUnit: **jUnit** für Java, & [PHPUnit](https://phpunit.de/) für PHP

\$> composer require --dev phpunit # Symfony-Integration

Beispiel-Testklasse (Klasse Calculator ist zu testen):

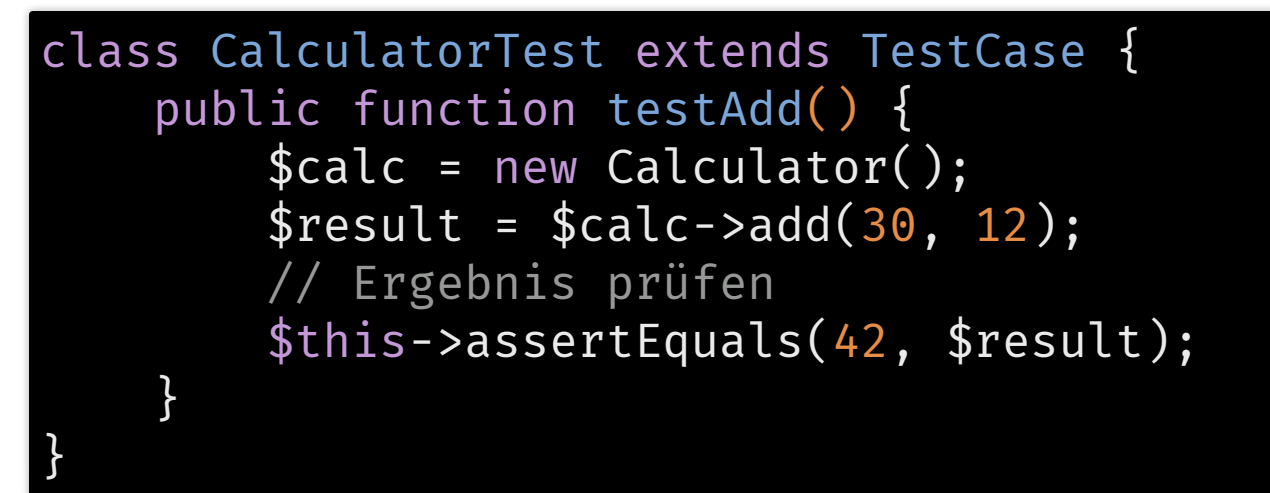

Ausführung (in Symfony-Projekt, sonst & [stand-alone](https://phpunit.de/getting-started-with-phpunit.html)):

php bin/phpunit # analog zu `php bin/console`

Quelle:  $\mathbb{C}^n$  <https://symfony.com/doc/current/testing.html>

#### Qualitätsicherung (2) Backend: Funktionstests

Franz Zieris, [Webentwicklung](https://zieris.net/webdev) (WiSe 17/18) — Webentwicklung in der Berufspraxis

#### Funktionstests

- betrachten Web-Anwendung aus Nutzerperspektive
	- in Symfony: technisch auch PHPUnit-Testklassen
	- aber: testen Zusammenspiel von Routing, Controller, View, ...
- Smoke Test: Minimaler Funktionstest
	- "Alle definierten URLs liefern einen Status 200."

```
class SmokeTest extends WebTestCase {
     /** @dataProvider urlProvider */
     public function testPageIsSuccessful($url) {
         $client = self::createClient();
         $client->request('GET', $url);
         $this->assertTrue($client->getResponse()->isSuccessful());
 }
     public function urlProvider() {
         yield ['/'];
         yield ['/posts'];
        yield ['/post/fixture-post-1']; // weitere URLs ...
 }
}
```
#### Funktionstests: Arten

- Unterschiedlich "teure" Testaufbauten
	- unabhängig von dem was geprüft wird
- Varianten:
	- **intern**: kein Webserver, HTTP-Anfragen simuliert
	- **Extern:** Anwendung auf Webserver, Kommunikation über HTTP
		- Browser-Dummy: standard-konformer Client, keine GUI
		- Browser-Tests: echte Browser fernsteuern, Tests von Interaktion  $\circ$

#### Funktionstest: Intern, kein HTTP

• Symfony-Komponente BrowserKit

composer require --dev browser-kit css-selector

• In der Test-Methode (ohne laufenden Webserver):

// HTTP-Anfrage an Symfony-Kernel simulieren \$crawler = \$client->request('GET' , '/post/hello-world');

```
// In der Antwort Link mit Text "Homepage" suchen
$link = $crawler->selectLink('Homepage')->link();
// Link anklicken
$crawler = $client->click($link);
```
// Testergebnis: Linkziel mit HTTP-Status 200 \$this->assertTrue(\$client->getResponse()->isSuccessful());

Crawler kann: lesen, Links und Formulare benutzen, HTTP-Header auswerten, …

#### Funktionstests: Extern, Dummy

C' [Goutte](https://github.com/FriendsOfPHP/Goutte) (vom Macher von Symfony)

composer require fabpot/goutte

Gleiches Interface wie BrowserKit:

```
// echte HTTP-Anfrage an (beliebigen) Webserver
$crawler = $client->request('GET'
, $host . '/post/hello-world');
```

```
// In der Antwort Link mit Text "Homepage" suchen
$link = $crawler->selectLink('Homepage')->link();
// Link anklicken
$crawler = $client->click($link);
```
// Testergebnis: Linkziel mit HTTP-Status 200 \$this->assertTrue(\$client->getResponse()->isSuccessful());

- Aber: keine Interaktion auf geladener Seite
	- arbeitet syntaktisch auf DOM, nicht grafisch

#### Funktionstests: Browser-Treiber

- Benutzung echter Webbrowser, z.B. mit Tools wie & [Selenium](http://www.seleniumhq.org/)
	- **Nutzen Treiber um Browser** fernzusteuern
		- o Chrome, Firefox, Internet Explorer, Safari, …
- Grober Ablauf (Record and Replay):
	- Benutzung der Seite "aufzeichnen"  $\rightarrow$  initiale Testfälle

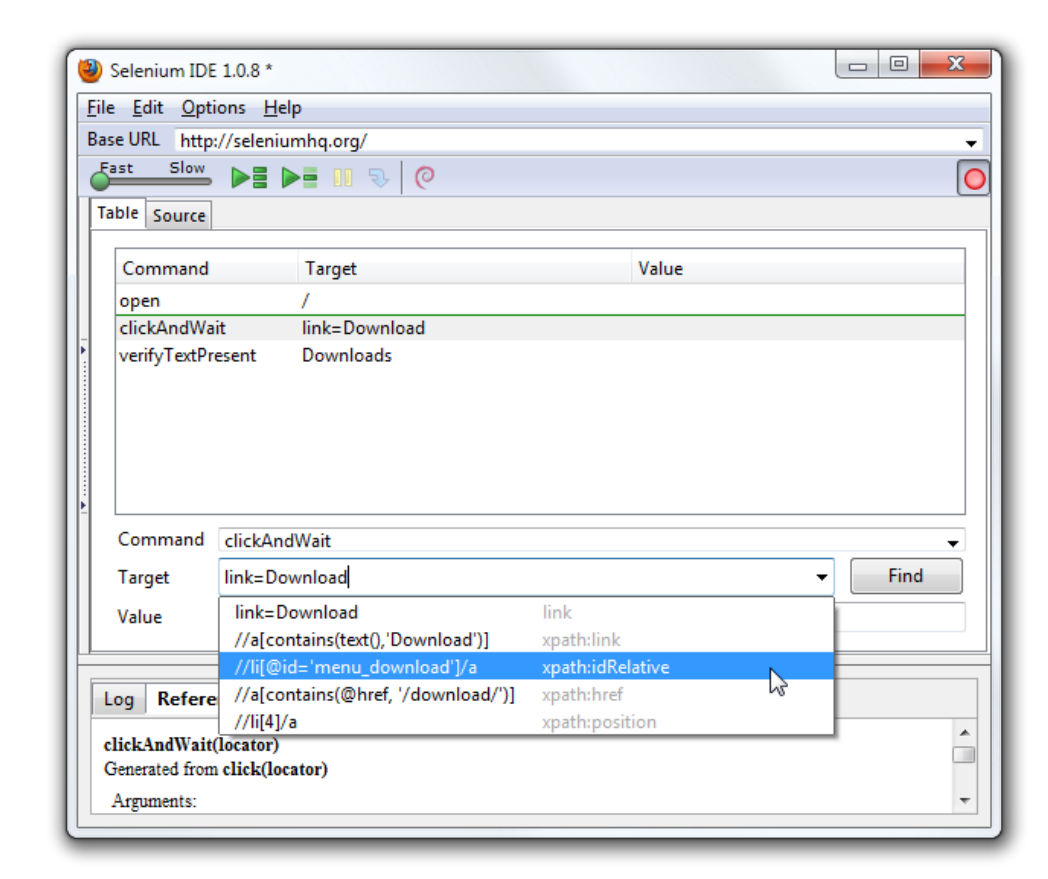

- Testfälle anpassen, mit Assertions anreichern
- Testfälle automatisiert auf mehreren Browsern laufen lassen Quelle: [http://www.seleniumhq.org/docs/02\\_selenium\\_ide.jsp#locator-assistance](http://www.seleniumhq.org/docs/02_selenium_ide.jsp#locator-assistance)

Franz Zieris, [Webentwicklung](https://zieris.net/webdev) (WiSe 17/18) — Webentwicklung in der Berufspraxis

#### Technologieauswahl Ein paar Gedanken

#### Frontend-Backend-Grenze

- viele Möglichkeiten für Frontends:
	- $\bm{\mathcal{C}}$ [npm](https://www.npmjs.com/): 475k Bibliotheken
	- **(& [packagist](https://packagist.org/statistics) für PHP: 170k)**
- Wie viel ins Frontend?
	- Kein JavaScript im Browser: Request/Response, oder
	- Gelegentlich mal AJAX-Requests, oder
	- Alles im Browser, außer "Installation" und Persistenz/Wirkung

**INSTALLING THINGS HAS** GOTTEN SO FAST AND PAINLESS. WHY NOT SKIP IT ENTIRELY AND MAKE A PHONE THAT HAS EVERY APP 'INSTALLED' ALREADY AND JUST DOWNLOADS AND RUNS THEM ON THE FLY?

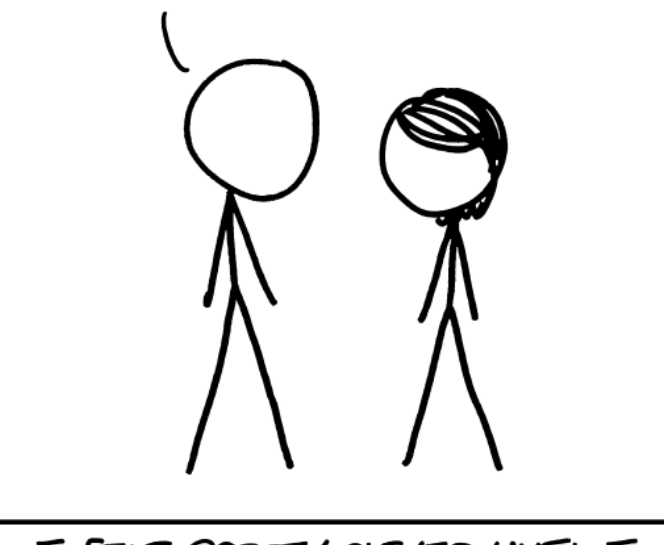

I FELT PRETTY CLEVER UNTIL I REALIZED I'D INVENTED WEBPAGES.

#### Frontend-Backend-Grenze

#### • Entwicklung:

- Komplexer mit Frontend-Build-Schritt
	- Gewicht Stack-abhängig:
		- $\varnothing$  [Node.js](https://nodejs.org/): serverseitiges JavaScript im Backend
		- $\mathbb Z$  [GWT](http://www.gwtproject.org/): Frontend in Java schreiben, kompiliert zu JS
- Ökosystem unübersichtlich

#### Funktionale Anf.:

- Browser-APIs (Geolokation,  $\overline{\phantom{a}}$ Batterie, LocalStorage)
- Wirkung (Datenbank, Rechenleistung)

#### Sicherheit:

- Vertraulichkeit:
	- o Daten & Logik an Client?
- Soziotechnik: "Kultur"
	- Verfügbarkeit (Fall "left-pad")
	- Vertraulichkeit (XSS via npm)

#### • Betrieb:

- Volumen vs. Requests:
	- MBytes JavaScript an Client?
- Rechenleistung:
	- o Schwergewichtige Ausführung im Client?

#### Frontend: (noch?) relativ instabil

- Ping-Pong zwischen zwei Kultur-Extremen:
	- 1. Zentralisiert: "batteries included"
		- direkt loslegen mit Bibliothek/Framework
		- wenig Konfiguration/-möglichkeiten
	- 2. Dezentralisiert: "configure everything"
		- **Exibel, viele Möglichkeiten**
		- Konfiguration (und evtl. weitere Teile) nötig
- Beispiele (configure everything  $\leftrightarrow$  batteries included):
	- Framework: C [React](https://reactjs.org/) ↔ C [Angular](https://angular.io/)
	- CSS-Verarbeitung: & [PostCSS](http://postcss.org/) ↔ & [SASS](http://sass-lang.com/)
	- Bundler: Z [Webpack](https://webpack.js.org/) ↔ Z [Parcel](https://parceljs.org/)

### Aktuelle JS-Entwicklungs-Kultur

- typisch: extrem kleine Module & viele Abhängigkeiten
- Frontend-Bibliotheken der Veranstaltungswebsite:
	- package.json: 3 Einträge (SASS, Webpack für Bundle & Minify)
	- node\_modules/:  $\mathcal{L}_{\mathcal{A}}$ 
		- $\bigcirc$

735 Ordner auf 1. Ebene

- 14.119 Dateien (69,6 MByte)  $\circ$
- Backend-Bibliotheken:
	- composer.json: 17 Einträge (Symfony komplett und viele Extras)
	- vendor/:
		- 55 Ordner auf 2. Ebene  $\circ$
		- 6.986 Dateien (25,4 MByte)  $\bigcirc$
- Siehe auch: *MPM: Have We [Forgotten](http://www.haneycodes.net/npm-left-pad-have-we-forgotten-how-to-program/) How To Program?*

#### Vergleich: PHP-Kultur

- wenige, größere, gereifte Komponenten
- Beispiel: Größter Symfony-"Konkurrent" [Laravel](https://laravel.com/)
	- 13% eigener Code, 87% wiederverwendete Komponenten
	- 30%: Symfony-Komponenten
- Symfony-Komponenten & [in anderen PHP-Projekten](https://symfony.com/projects):
	- Morupal, M [Joomla](https://symfony.com/projects/joomla), M [Typo3](https://symfony.com/projects/typo3), und weitere M [CMSs](https://symfony.com/projects/category/cms)
	- C [Lavaral](https://symfony.com/projects/laravel), C [Yii](https://symfony.com/projects/yii), und weitere C [Frameworks](https://symfony.com/projects/category/framework)
	- $\bm{C}$  [Google](https://symfony.com/projects/google-api) APIs Client Library und weitere  $\bm{C}$  [SDKs](https://symfony.com/projects/category/sdk)
	- MyAdmin, M[Piwik](https://symfony.com/projects/piwik), M[phpBB](https://symfony.com/projects/phpbb) und selbst M[Composer](https://symfony.com/projects/composer)

### Problem: JS-Abhängigkeiten

- Bibliothek Ember.js (Stand: August 2016):
	- Gesamtgröße: 112 kBytes (gzip)
	- davon 95 kByte (gzip) für "Glimmer"
	- davon 93 kByte (gzip) für die Encyclopedia Brittanica (!)
	- nur für die Begriffsdefinition des Wortes "glimmer"
	- für eine Konsolen-Ausgabe von glimmer.help()
- Meine Bitten an Sie:
	- Seien Sie für einen solchen Scherz nicht verantwortlich
	- Seien Sie bei einem solchen Ökosystem zumindest skeptisch
- Es folgen: Zwei Beispiele der Früchte, die das trägt

Quelle: [https://medium.com/friendship-dot-js/i-peeked-into-my-node-modules-directory](https://medium.com/friendship-dot-js/i-peeked-into-my-node-modules-directory-and-you-wont-believe-what-happened-next-b89f63d21558) and-you-wont-believe-what-happened-next-b89f63d21558

#### Der Fall left-pad

- Entwickler 273 kleiner JS-Module unzufrieden mit NPMs Firmenpolitik
	- **Example rate von NPM**
	- darunter left-pad  $(\rightarrow)$ 
		- 11 Stars auf GitHub
		- aber: >2 Mio [Downloads/Monat](https://npm-stat.com/charts.html?package=left-pad&from=2016-01-01&to=2016-03-30)

```
module. exports = leftpad;function leftpad (str, len, ch) {
 str = String(str);var i = -1;
 if (!ch && ch !== 0) ch = ' ';
 len = len - str.length;while (+i \lt len) {
    str = ch + str;return str;
```
- tausende Projekte konnten nicht mehr gebaut werden
	- meistens indirekte Abhängigkeiten; React, Babel, ...
- Ersatz zwar innerhalb von 21/2 Stunden
	- aber immense weltweite Verwirrung, unbezifferter Schaden

#### XSS via npm

- Idee zur Verbreitung auf tausenden Websites:
	- kleines attraktives Modul als Trojanisches Pferd
		- z.B. bunte console.log() Ausgaben
	- Sammeln: Inputs (password, cardnumber, ...) & document.cookie
	- AJAX-Request mit Daten an eigenen Server
- Entdecken?
	- Heisenberg-Manöver: inaktiv wenn DevTools aktiv sind
	- inaktiv auf localhost, u.ä.; inaktiv zwischen 7 und 19 Uhr
	- nur bei ca. 1/<sub>2</sub> der Aufrufe aktiv; pro Client nur einmalig
	- sauberer Code auf GitHub; minified, uglified auf NPM
- Abwehr:
	- für kritische Seiten (wie Login): keine JS-Abhängigkeiten

Quelle: [https://hackernoon.com/im-harvesting-credit-card-numbers-and-passwords-from](https://hackernoon.com/im-harvesting-credit-card-numbers-and-passwords-from-your-site-here-s-how-9a8cb347c5b5) your-site-here-s-how-9a8cb347c5b5

#### Zusammenfassung

- Browser sind durch CSS und JavaScript eingeschränkt
	- Idee: Neue Sprachen/-features erfinden und CSS/JS erzeugen
	- CSS: Less/SASS
	- JavaScript: CoffeeScript/TypeScript, Modularisierung (und Bündelung), Frameworks für strukturierte Entwicklung
- Qualitätssicherung (des Backends):
	- **Unit-Tests**
	- Funktionstests (intern, extern mit Dummy- und echtem Browser)
- Soziotechnik (relevant für Technologieauswahl):
	- zu einer Technologie gehört die Community untrennbar dazu

# Danke!